Крім інформації, що надається нижче, обов'язково ознайомтесь із правилами безпеки та інструкціями із встановлення обладнання. Технічну документацію, а також програмне забезпечення для встановлення зв'язку та управління пристроєм можна отримати на веб-сайті компанії. Обладнання має використовуватися лише за його прямим призначенням, описаним у посібнику. У протилежному випадку пристрої, що гарантують безпечне використання інвертора, працюватимуть неналежним чином.

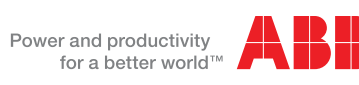

# Посібник із швидкого встановлення обладнання PVI-6.0/8.0/10.0/12.5-TL-OUTD **Інвертори для сонячних батарей АВВ**

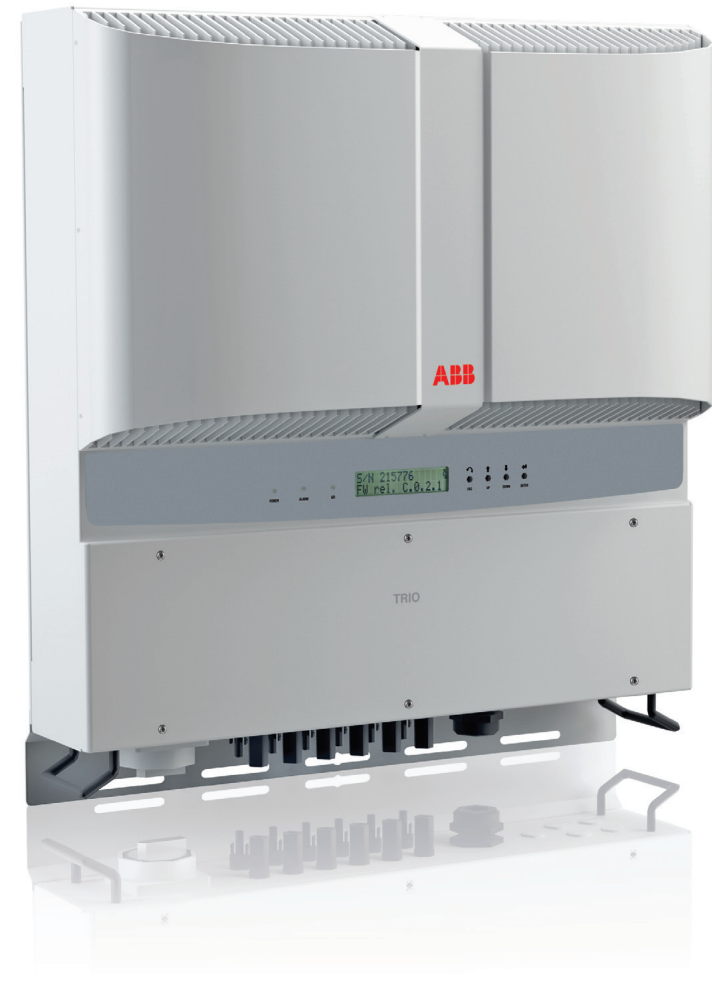

**Таблички та символи**

**2.**

**Вибір місця встановлення**

펵

**УКР** 

**7.**

**S** 

I

 $\blacksquare$ 

 $\begin{array}{c} \begin{array}{c} \begin{array}{c} \end{array} \end{array} \end{array}$ **XII** 

桊

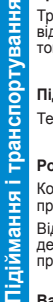

**4.**

Відкривши упаковку, перевірте цілісність обладнання та наявність компонентів. Якщо ви виявили будь-які<br>дефекти або пошкодження, припиніть розпакування та зв'яжіться з перевізником, а також негайно повідомте<br>про це предста

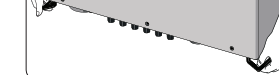

■

O

Ţ

II

灤

**Вибір місця встановлення**

**5.**

**Конфігурація входу (постійний струм)**

ਕ੍ਰੋ

фігурація

**6.**

кція зі

**Таблички, встановлені на обладнанні, не можна знімати або приховувати. Також не можна допускати їх пошкодження або забруднення.**

## **За потреби ввести сервісний пароль, вкажіть серійний номер пристрою -SN: YYWWSSSSSS, що вказаний на табличці інвертора (розташо-**

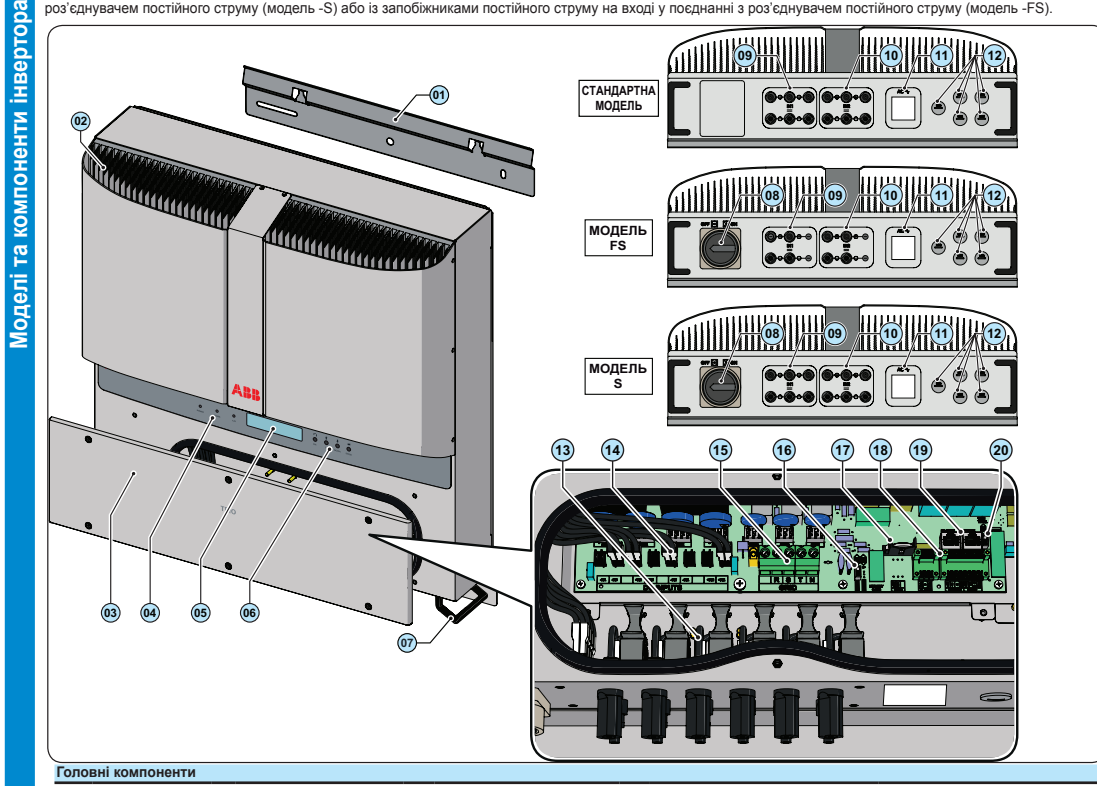

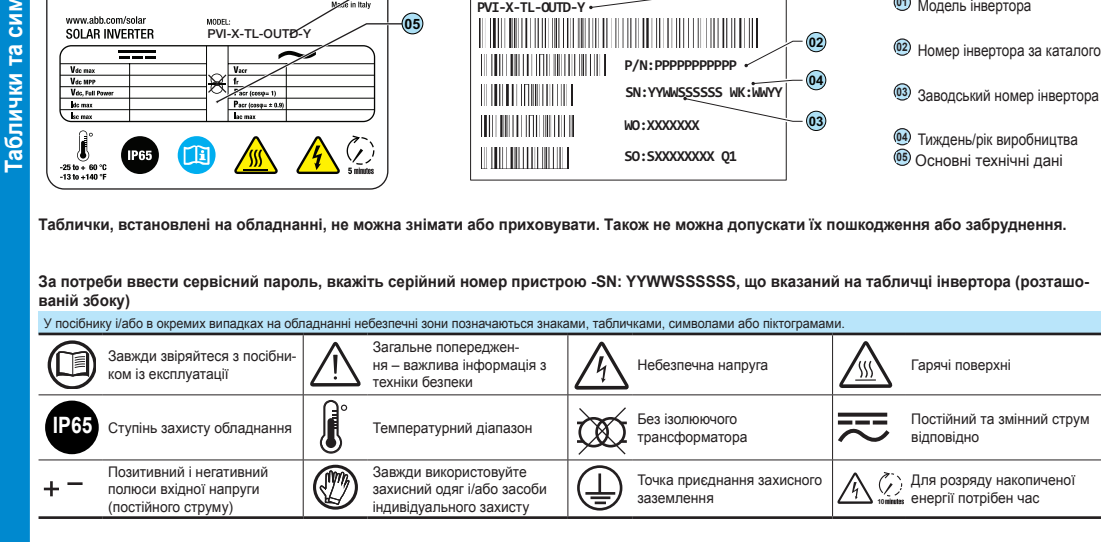

Моделі інвертора, описані у цьому посібнику, можуть мати такі показники потужності: 6,0 кВт, 8,0 кВт, 10,0 кВт і 12,5 кВт. Кожна модель має три типи: стандар<br>роз'єднувачем постійного струму (модель -S) або із запобіжникам роз'єднувачем постійного струму (модель -S) або із запобіжниками постійного струму на вході у поєд

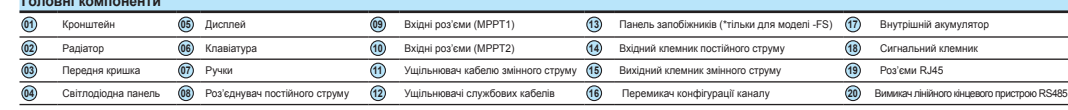

- Параметри довкілля, які слід враховувати під час монтажу, наведені в технічних даних.
- Не слід встановлювати пристрій у місцях, де на нього потраплятимуть прямі сонячні промені, оскільки це може стати причиною:
- 1. виникнення ефекту обмеження потужності інвертора (що призведе до зниження вироблення енергії систе-мою);
- 2. завчасного зносу електричних/електромеханічних компонентів;
- 3. завчасного зносу механічних компонентів (прокладки) та елементів інтерфейсу користувача (дисплей).
- Не встановлюйте пристрій у невеликих закритих приміщеннях без належної циркуляції повітря
- Щоб запобігти перегріванню, усуньте перешкоди для руху потоку повітря навколо інвертора.
- Не встановлюйте пристрій у місцях, де можуть бути присутні гази або легкозаймисті речовини
- Не встановлюйте пристрій у приміщеннях, де проживають люди, або у приміщеннях, де очікується тривале<br> перебування людей чи тварин. Ця вимога пов'язана з тим, що під час роботи інвертора рівень шуму складає<br> близько

#### **Монтажне положення**

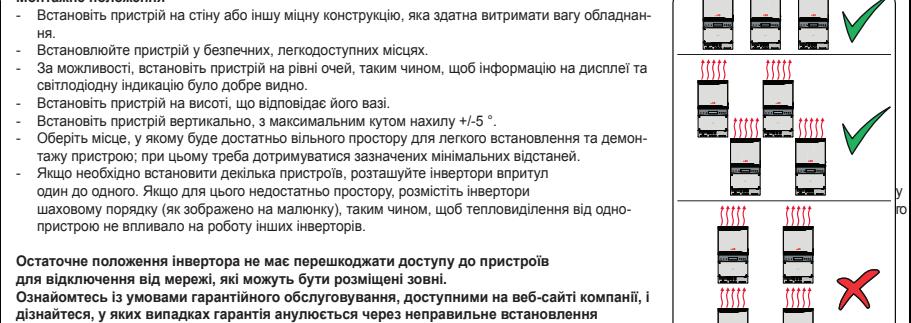

.<br>- Зробіть три отвори потрібного розміру, використовуючи для цього свердло діаметром 10 мм. Глибина отворів має дорівнювати приблизно 70 мм. У конструкції кронштейна **01** передбачені три кріпильних отвори.

# **Інструкція зі збирання Під час монтажу не розміщуйте інвертор таким чином, щоб його лицьова сторона була спрямована донизу.**

**Конфігурація незалежних каналів (стандартна конфігурація)** Ця конфігурація передбачає використання двох вхідних каналів (MPPT) у незалежному режимі. Це означає, що перемички між двома каналами (позитивним і негативним) вхідного клемника постійного струму **14** не встановлюються, а перемикач **16** , що знаходиться на головній платі, має бути встановлений у положення IND («НЕЗА- $\P$ ЕСТОЛ:  $\sum$ 

**обладнання.**

**15 cm**

**20 cm**

**10cm 10cm**

#### **Транспортування і розвантаження**

Транспортування обладнання, особливо за допомогою автомобільного транспорту, має здійснюватися у відпо-відний спосіб із дотриманням заходів щодо захисту компонентів пристрою від сильних ударів, вологи, вібрацій тощо.

#### **Підіймання**

Технічні засоби, що використовуються для підіймання обладнання, мають бути розраховані на його вагу.

### **Розпакування та перевірка**

Компоненти упаковки мають бути утилізовані відповідно до законодавства країни, у якій встановлюється пристрій.

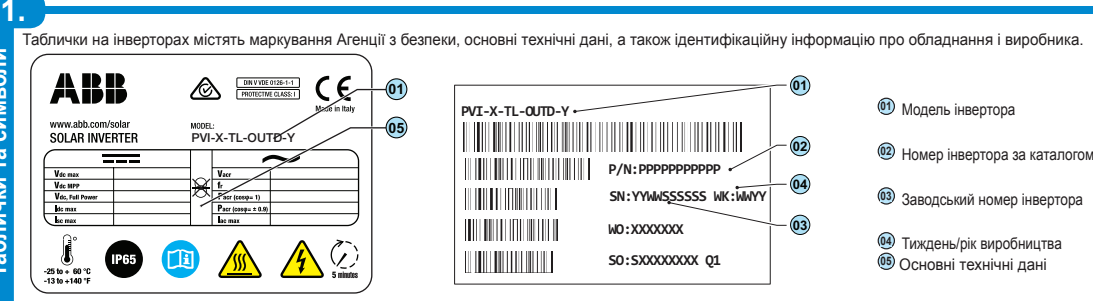

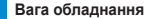

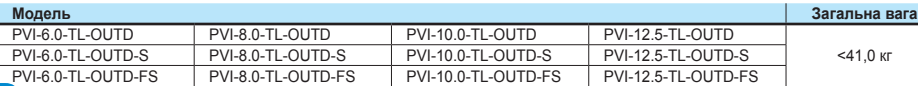

#### **Перевірка умов довкілля**

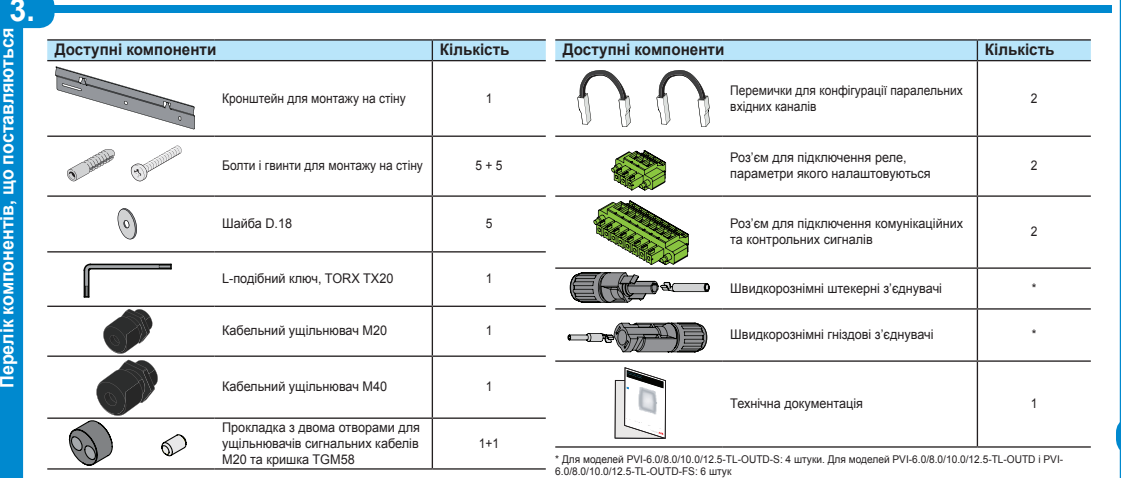

#### **Встановлення на висоті понад 2000 м**

З урахуванням показника розрідження повітря (на великих висотах) можуть виникати особливі умови:

- менш ефективне охолодження і, як наслідок, підвищена ймовірність обмеження робочих характеристик пристрою при перевищенні внутрішньої температури;
- зниження показника діелектричного опору повітря, що за наявності високої робочої напруги (вхід постійного струму) може створювати електричні дуги (розряди), які можуть пошкодити інвертор.

**Кожен випадок встановлення пристроїв на висоті понад 2000 м окремо розглядається представниками відділу технічного обслуговування компанії АВВ.**

#### **Монтаж на стіні**

- Під час монтажу не розміщуйте інвертор таким чином, щоб його лицьова сторона була спрямована донизу.

- Розташуйте кронштейн **01** строго горизонтально на стіні і використовуйте його у якості шаблону для свердління отворів.

- Закріпіть кронштейн на стіні трьома анкерами діаметром 10 мм, які поставляються разом з пристроєм. (Крок 1). - Встановіть інвертор на пружини кронштейна, з'єднавши відповідні точки приєднання на крон-

штейні та задній частині інвертора (Крок 2).

. Зробіть два отвори відповідно до розташування пазів у нижньому кронштейні інвертора, вико<br>- ристовуючи для цього свердло діаметром 10 мм. Глибича отворів має дорівчювати приблизни

ристовуючи для цього свердло діаметром 10 мм. Глибина отворів має дорівнювати приблизно 70 мм.

- Зафіксуйте нижню частину інвертора двома заглушками діаметром 10 мм, які поставляються разом із пристроєм.

- Відкрутіть шість гвинтів та відкрийте передню кришку **<sup>03</sup>** , щоб виконати усі необхідні з'єднання. авши з'єднання, закрийте кришку та затягніть шість гвинтів до мінімального крутильного моменту 1,5 Н\*м.

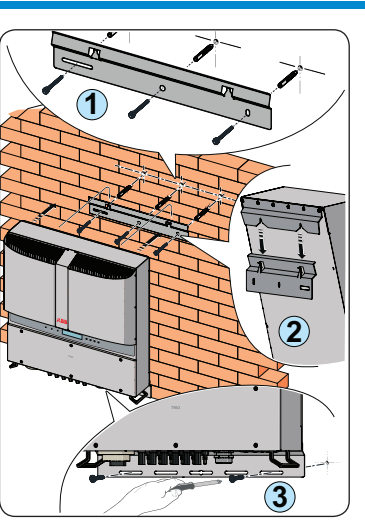

÷.

e<br>E

inn<br>É

 $\boldsymbol{\mathsf{X}}$ 

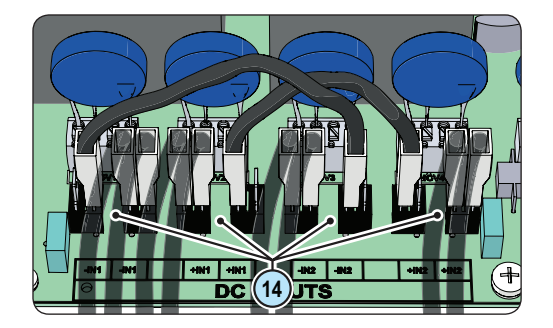

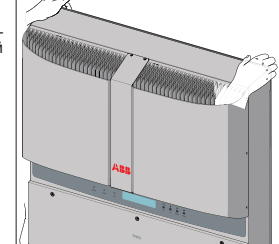

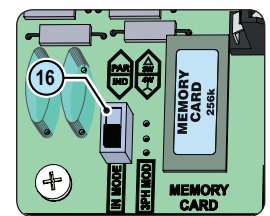

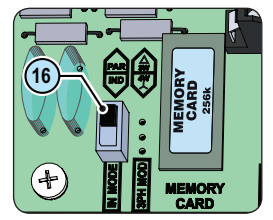

Усі моделі інвертора оснащені двома незалежними один від одного вхідними каналами (таким чином, вони мають два пристрої відстеження точки максимальної потужності (MPPT)), які, однак, можуть бути підключені паралельно з використанням одного пристрою MPPT.

#### **Конфігурація паралельно підключених каналів**

Ця конфігурація передбачає використання вхідних каналів (МРРТ), підключених паралельно. Це означає, що необхідно<br>встановити перемички між двома каналами (позитивним і негативним) клемника постійного струму @, а перемикач

Quick installation guide\_PVI-6.0\_8.0\_10.0\_12.5-TL-OUTD\_EN-RevB ДАТА НАБРАННЯ ЧИННОСТІ: 06.03.2014 р. © Авторське право належить компанії ABB, 2014 р. Усі права захищені. Технічні характеристики продукту можуть змінюватись без попередження.

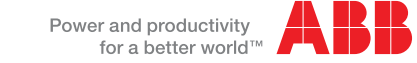

**Зв'яжіться з нами**

**www.abb.com/solarinverters**

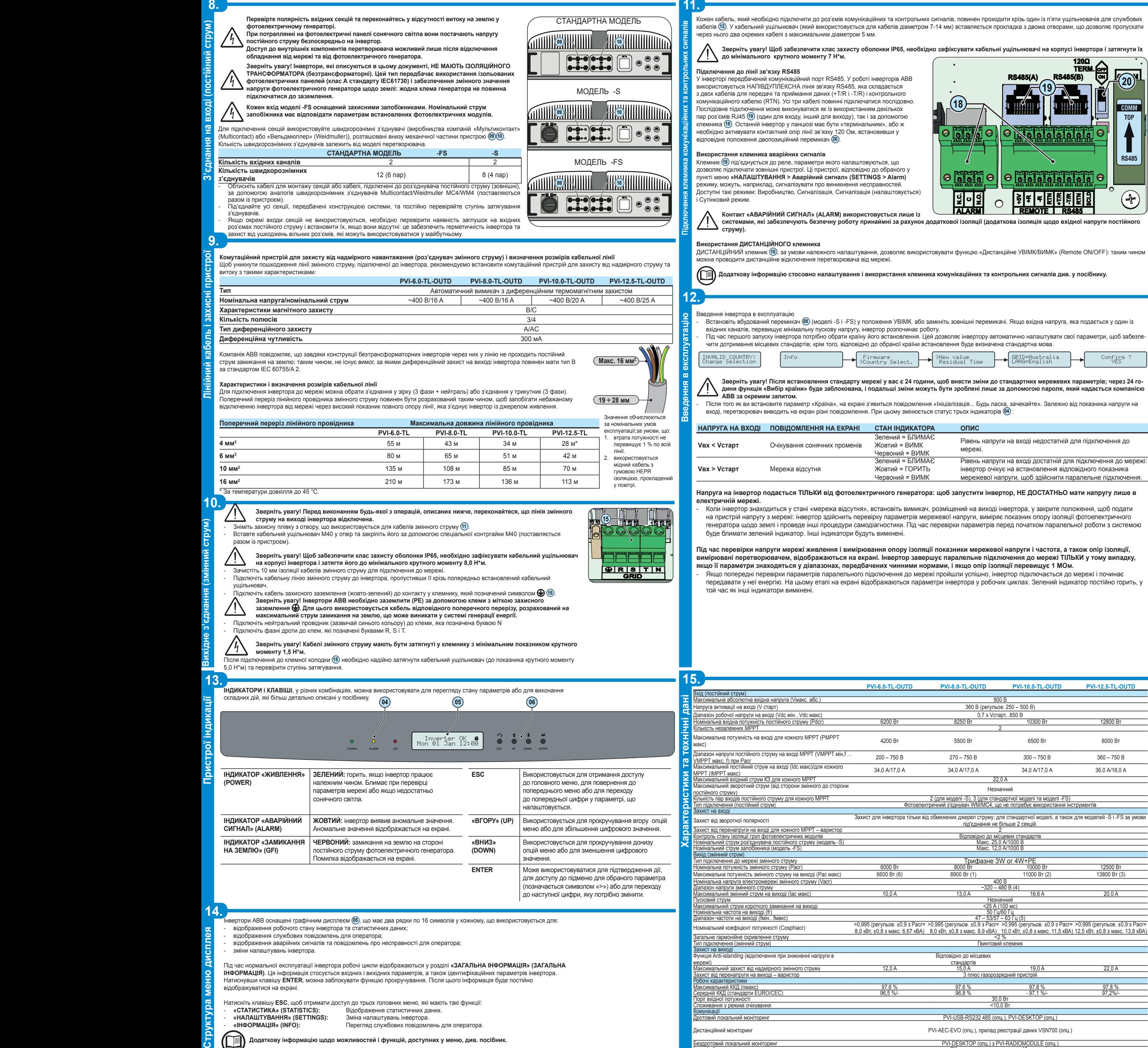

Поріг вхідної потужності 30,0 Вт

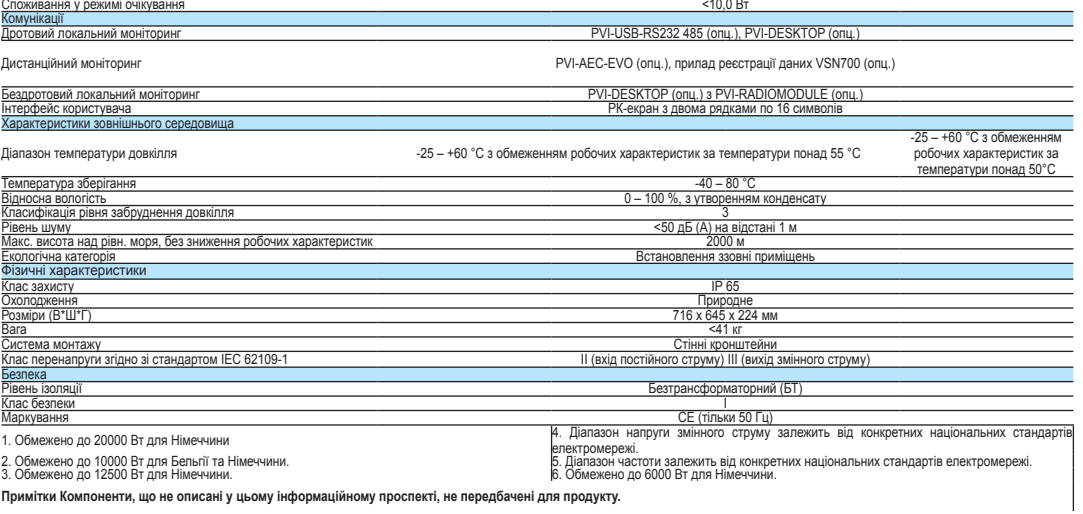

Натисніть клавішу **ESC**, щоб отримати доступ до трьох головних меню, які мають такі функції: - **«СТАТИСТИКА» (STATISTICS):** Відображення статистичних даних. - **«НАЛАШТУВАННЯ» (SETTINGS):** Зміна налаштувань інвертора.

- **«ІНФОРМАЦІЯ» (INFO):** Перегляд службових повідомлень для оператора.

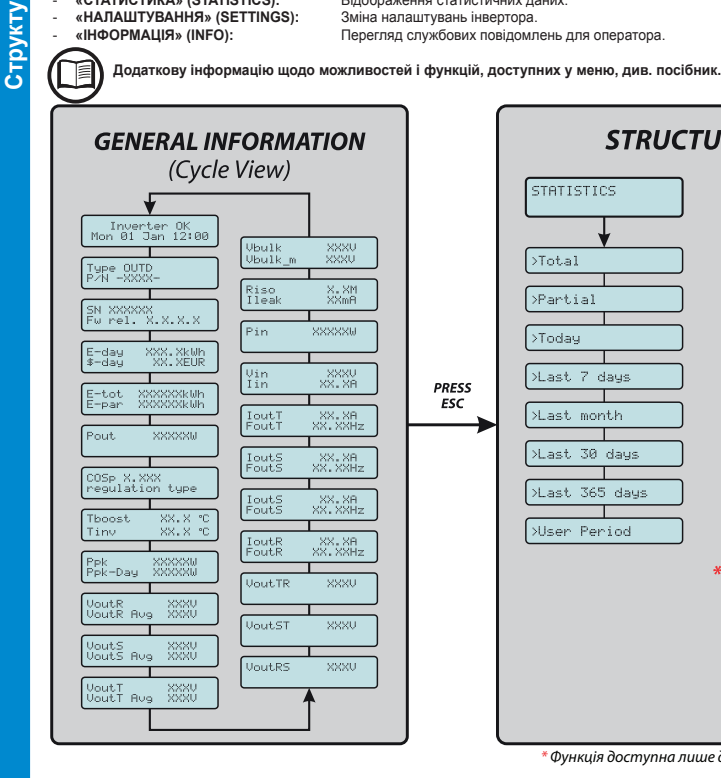

 $\overline{a}$ 

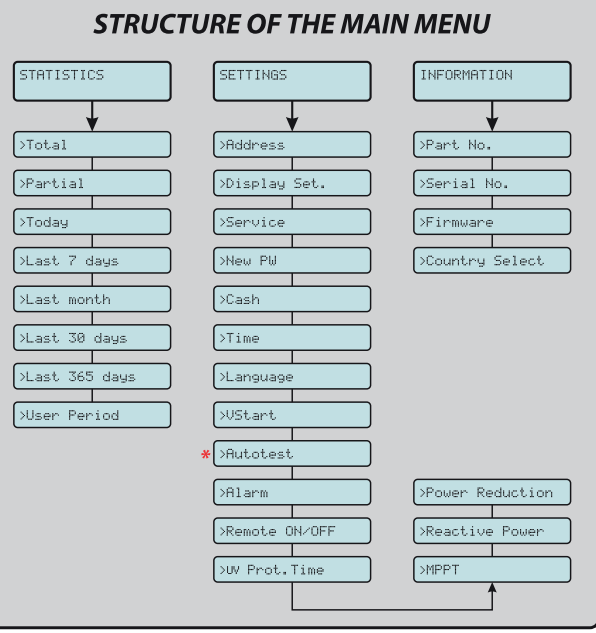

*\* Функція доступна лише для стандарту мереж CEI021 IN і CEI02I EX.*